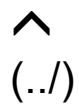

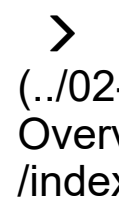

# **Syllabus**

# $\boldsymbol{\Theta}$  Overview

**Teaching:** min **Exercises:** min **Questions**

• How will this class work?

#### **Objectives**

• To define how this online class will operate and make sure that all learners know how to access and operate the required technology

# CLIM 680 Climate Data Analysis

# **Instructors**

Dr. Luis Ortiz Uriarte

Dept. Atmospheric, Oceanic, and Earth Sciences

Email: lortizur at gmu dot edu

# Meeting Days/Times

Tuesday and Thursday @ 4:30-5:45, 121 Research Hall

**[Weekly schedule](https://pdirmeyer.github.io/CLIM680-Climate-Data/)** [\(https://pdirmeyer.github.io/CLIM680-Climate-Data/\)](https://pdirmeyer.github.io/CLIM680-Climate-Data/)

## **豢** Prerequisites

- Computer programming course or experience in any language
- MATH 115 or an equivalent course

# **Materials**

- Your laptop computer (a tablet will not be sufficient)
- Access to Blackboard. [Need help with Blackboard? \(https://its.gmu.edu/knowledge-base/blackboard-instructional-](https://its.gmu.edu/knowledge-base/blackboard-instructional-technology-support-for-students/)

[technology-support-for-students/\)](https://its.gmu.edu/knowledge-base/blackboard-instructional-technology-support-for-students/)

- A Github Account (https://github.com/) (we will take care of this together in class)
- Your own dataset (we will work on this together in the first week of class)
- GMU Computer Account. If you do not have an account on GMU's high performance computing system (Hopper or Argo) visit the [Office of Research Computing \(ORC\) website \(https://orc.gmu.edu/new-user-information/\)](https://orc.gmu.edu/new-user-information/) and click on "ORC Account Request Form")
- There is no required book for this course.

# Best ways to contact us

- 1. *Blackboard Discussion Board*: For general questions, problems, etc. addressed to the other students as well as instructors. We realize there is a wide range of expertise among the students and instructors - we can all help each other solve problems and learn via this open forum.
- 2. *Email*: For questions directed only to the instructors. We will respond to emails within 24hrs during the work week and on Mon morning for emails that arrive over the weekend. If you have not heard a response by this time, then we may not have received your email, so please re-send.
- 3. *Office Hours*: Please email us both if you wish to meet outside of class and we will schedule a time to meet in person or via Blackboard Collaborate Ultra.

# Class Attendance

This is a face-to-face course. It is in your best interest to attend class during the scheduled class time - please don't be late.

*Live Coding*: One of the reasons you should attend class in person is that this class will utilize a methodology called "Live Coding". This means you will follow along with the Instructor(s) while we share and write code on the screen and explain the code as we go. There will be no PowerPoint presentations. This method is shown to be effective because it slows down the pace so everyone can keep up, allows us to take the time to explain what we are doing, helps you get accustomed to running codes yourself on your computer setup, and lets us see you make mistakes and how to correct them. Real-time diagnosis helps you learn faster.

### *If you miss class*

We understand that there can be various reasons for missing class. If you miss class for whatever reason, the lesson material will be available online.

# Tech Issues

We will try to minimize any technology issues and promptly address problems that arise on our end with the resources where we as instructors have responsibility (e.g., Blackboard content, provided code samples). However, you are responsible for the tech in your possession (namely your laptop, but also your network access). If you are having problems with your hardware that require service or repair, please let us know promptly so we can try to accommodate your disruption.

# Continuity Plans

Given the current times, there are constant changes and new University guidance regarding University operations. There is also the possibility that a student, instructor, or family member that they care for may become ill and alternate arragements will need to be made.

We will follow all University guidance. Typically we learn official University guidance at the same time as you. We will

promptly follow up with you about how the latest guidance impacts this class.

In the event that you as a student are unable to continue with the course, please notify us immediately so that we can discuss your options. With two Instructors, hopefully there will be no disruptions, but we will continue as planned at the same day/time with a backup instructor if necessary.

# How will you be graded?

This course requires students to apply the analysis techniques learned in class on sample datasets to a dataset used in their own research. Your grade will consiste of 50% *homework assignments* and 50% your *final project* and calculated as follows:

- Homework Assignments: 50%
- Final Project: 50% (25% Github repository and website; 25% presentation)

#### *Assignments*

Assignments are given most weeks and require you to add something to the previous week's analysis of your dataset, building on your work. It is in your best interest to complete these assignments on time in order to keep up with the class. Assignments will be given in class. Several of the assignments will be formally graded. **You will turn in each assignment by providing a Github link to it.** Instructions will be provided in class.

Assignments will be graded as satisfactory (A), not satisfactory (C), or not/minimally attempted (F) promptly after the due date. Feedback will be provided via Blackboard or Github Issues.

If the assignment is graded not satisfactory or not attempted, **you may redo the assignment** until it is satisfactory until the last day of class (Dec 3). The point of analysis with climate data is to get it done right... ultimately! There is no shame in revising work to make it better - coding is an iterative process. But you must notify us if/when you wish us to re-grade a resubmitted assignment.

### *Final Project*

In addition to the graded assignments, You are also expected to complete a project with a website in Github and give a presentation in class of your project. Project details will be provided in class and posted on Blackboard.

### *Exams*

This class has no exams.

# University Policies

### *Evolving COVID Situation*

All students are required to follow the university's public health and safety precautions and procedures outlined on the university [Safe Return to Campus webpage \(https://www2.gmu.edu/safe-return-campus\).](https://www2.gmu.edu/safe-return-campus) Mason classrooms are maskoptional, but masks are encouraged, especially in close quarters or where ventilation is low. If you're more comfortable wearing a mask, feel free to continue. If you feel ill or test positive for COVID, please do not attend class, inform the instructor and observe [quarantine guidance \(https://www.gmu.edu/safe-return-campus/personal-and-public-health/isolation](https://www.gmu.edu/safe-return-campus/personal-and-public-health/isolation-and-quarantine)[and-quarantine\).](https://www.gmu.edu/safe-return-campus/personal-and-public-health/isolation-and-quarantine)

GMU strongly recommends vaccinations for all students who work, study, or live on campus. This includes those who attend classes. There is nothing better than the in-person learning experience. Mason offers flexible excused absence options for students receiving vaccination and those with side effects after vaccination. If you are healthy – please be in class!

If the campus closes, or if a class meeting needs to be canceled or adjusted due to weather or other reasons, notices will be posted to Blackboard and emailed to all registered students.

### *Academic integrity*

It is expected that students adhere to the George Mason University Honor Code as it relates to integrity regarding coursework and grades. The Honor Code reads as follows: To promote a stronger sense of mutual responsibility, respect, trust, and fairness among all members of the George Mason University community and with the desire for greater academic and personal achievement, we, the student members of the University Community have set forth this: Student members of the George Mason University community pledge **not** to cheat, plagiarize, steal and/or lie in matters related to academic work. More information about the Honor Code, including definitions of cheating, lying, and plagiarism, can be found at the Office of Academic Integrity website at (http://oai.gmu.edu). **In this class, working together is strongly encouraged and doing so is not a violation of the Honor Code. However, each student must complete their own analysis codes and figures, and their own writeup of each assignment.**

#### *Disability accomodations*

[Disability Services \(http://dsgmu.wpengine.com/\)](http://dsgmu.wpengine.com/) at George Mason University is committed to providing equitable access to learning opportunities for all students by upholding the laws that ensure equal treatment of people with disabilities. If you are seeking accommodations for this class, please first visit [Disability Services \(http://dsgmu.wpengine.com/\)](http://dsgmu.wpengine.com/) for detailed information about the Disability Services registration process. Then please discuss your approved accommodations with me. Disability Services is located in Student Union Building I (SUB I), Suite 2500. Email: ods@gmu.edu | Phone: (703) 993-2474

### *Sexual Harassment, Sexual Misconduct, and Interpersonal Violence*

As faculty members and designated *Responsible Employee*, we are required to report all disclosures of sexual assault, interpersonal violence, and stalking to Mason's Title IX Coordinator per university policy 1412. If you wish to speak with someone confidentially, please contact the Student Support and Advocacy Center (703-380-1434) or Counseling and Psychological Services (703-993-2380). You may also seek assistance from Mason's Title IX Coordinator (703-993-8730; titleix@gmu.edu).

### *Diversity and Inclusion*

Diversity and inclusion mean much more than *do not harrass*. They mean creating an environment where diverse viewpoints and perpsectives are welcome and everyone feels they are part of the team. This class aims to be an intentionally inclusive community that promotes and maintains an equitable and just work and learning environment. We welcome and value individuals and their differences including race, economic status, gender expression and identity, sex, sexual orientation, ethnicity, national origin, first language, religion, age, and disability.

[Mason Non-Discrimination Policy \(https://universitypolicy.gmu.edu/policies/non-discrimination-policy/\)](https://universitypolicy.gmu.edu/policies/non-discrimination-policy/)

[Mason Diversity Statement \(https://stearnscenter.gmu.edu/knowledge-center/general-teaching-resources/mason-diversity](https://stearnscenter.gmu.edu/knowledge-center/general-teaching-resources/mason-diversity-statement/)[statement/\)](https://stearnscenter.gmu.edu/knowledge-center/general-teaching-resources/mason-diversity-statement/)

The following kinds of behaviors are encouraged to foster an inclusive environment:

- Use welcoming and inclusive language
- Be respectful of different viewpoints and experiences
- Gracefully accept constructive criticism
- Focus on what is best for the community
- Show courtesy and respect towards other community members
- Be Kind

#### *Netiquitte*

An important component of inclusivity is to be aware of how our communication impacts others. Electronic communications require additional care to avoid misinterpretation. The following behaviors are encouraged for online communications:

- Avoid vague words, jargons, and sarcasm.
- Limit or eliminate the use of exclamation points, bolding, capital letters, and emoticons.
- Change subject lines of email chains regularly.
- Plan carefully who to CC on messages.
- **Proofread what you write before sending edit meticulously.**

# *Religious Holidays*

It your responsibility to notify us within the first two weeks of the semester of any occasions when you will be absent or unavailable due to religious observances.

## *Privacy*

Student privacy is governed by the Family Educational Rights and Privacy Act (FERPA) and is an essential aspect of any course. Students must use their Mason email account to receive important University information, including communications related to this class. We cannot, in the interest of academic privacy, respond to messages sent from or send messages to a non-Mason email address.

# *Student Support Services*

A complete list of [student support services \(\(https://stearnscenter.gmu.edu/knowledge-center/knowing-mason-students](https://prukutu.github.io/AOES-CLIM-CLIM680-Intro/01-syllabus/(https://stearnscenter.gmu.edu/knowledge-center/knowing-mason-students/student-support-resources-on-campus/)
   >>
   /BS << /W 0 >>>>
<< /Type /Annot
   /Subtype /Link
   /StructParent 98
   /QuadPoints [ 120.751596 570.665688 223.237193 570.665688 223.237193 560.306784 120.751596 560.306784 ]
   /Rect [ 120 560 224 571 ]
   /A <<
      /Type /Action
      /S /URI
      /URI (https://prukutu.github.io/AOES-CLIM-CLIM680-Intro/01-syllabus/(https://stearnscenter.gmu.edu/knowledge-center/knowing-mason-students/student-support-resources-on-campus/)
   >>
   /BS << /W 0 >>>>
<< /Type /Annot
   /Subtype /Link
   /StructParent 99
   /QuadPoints [ 223.2372 570.665688 541.739727 570.665688 541.739727 560.306784 223.2372 560.306784 ]
   /Rect [ 223 560 542 571 ]
   /A <<
      /Type /Action
      /S /URI
      /URI (https://prukutu.github.io/AOES-CLIM-CLIM680-Intro/01-syllabus/(https://stearnscenter.gmu.edu/knowledge-center/knowing-mason-students/student-support-resources-on-campus/)
   >>
   /BS << /W 0 >>>>
<< /Type /Annot
   /Subtype /Link
   /StructParent 100
   /QuadPoints [ 223.2372 570.665688 229.013415 570.665688 229.013415 560.306784 223.2372 560.306784 ]
   /Rect [ 223 560 230 571 ]
   /A <<
      /Type /Action
      /S /URI
      /URI (https://prukutu.github.io/AOES-CLIM-CLIM680-Intro/01-syllabus/(https://stearnscenter.gmu.edu/knowledge-center/knowing-mason-students/student-support-resources-on-campus/)
   >>
   /BS << /W 0 >>>>
<< /Type /Annot
   /Subtype /Link
   /StructParent 101
   /QuadPoints [ 229.013407 570.665688 541.739714 570.665688 541.739714 560.306784 229.013407 560.306784 ]
   /Rect [ 229 560 542 571 ]
   /A <<
      /Type /Action
      /S /URI
      /URI (https://prukutu.github.io/AOES-CLIM-CLIM680-Intro/01-syllabus/(https://stearnscenter.gmu.edu/knowledge-center/knowing-mason-students/student-support-resources-on-campus/)
   >>
   /BS << /W 0 >>>>
<< /Type /Annot
   /Subtype /Link
   /StructParent 102
   /QuadPoints [ 46.13371 557.154074 214.848739 557.154074 214.848739 546.79517 46.13371 546.79517 ]
   /Rect [ 46 546 215 558 ]
   /A <<
      /Type /Action
      /S /URI
      /URI (https://prukutu.github.io/AOES-CLIM-CLIM680-Intro/01-syllabus/(https://stearnscenter.gmu.edu/knowledge-center/knowing-mason-students/student-support-resources-on-campus/)
   >>
   /BS << /W 0 >>>>
<< /Type /Annot
   /Subtype /Link
   /StructParent 103
   /QuadPoints [ 46.13371 557.154074 214.848739 557.154074 214.848739 546.79517 46.13371 546.79517 ]
   /Rect [ 46 546 215 558 ]
   /A <<
      /Type /Action
      /S /URI
      /URI (https://prukutu.github.io/AOES-CLIM-CLIM680-Intro/01-syllabus/(https://stearnscenter.gmu.edu/knowledge-center/knowing-mason-students/student-support-resources-on-campus/)
   >>
   /BS << /W 0 >>>>
<< /Type /Annot
   /Subtype /Link
   /StructParent 104
   /QuadPoints [ 46.13371 557.154074 211.696029 557.154074 211.696029 546.79517 46.13371 546.79517 ]
   /Rect [ 46 546 212 558 ]
   /A <<
      /Type /Action
      /S /URI
      /URI (https://prukutu.github.io/AOES-CLIM-CLIM680-Intro/01-syllabus/(https://stearnscenter.gmu.edu/knowledge-center/knowing-mason-students/student-support-resources-on-campus/)
   >>
   /BS << /W 0 >>>>
<< /Type /Annot
   /Subtype /Link
   /StructParent 105
   /QuadPoints [ 211.696029 557.154074 214.848739 557.154074 214.848739 546.79517 211.696029 546.79517 ]
   /Rect [ 211 546 215 558 ]
   /A <<
      /Type /Action
      /S /URI
      /URI (https://prukutu.github.io/AOES-CLIM-CLIM680-Intro/01-syllabus/(https://stearnscenter.gmu.edu/knowledge-center/knowing-mason-students/student-support-resources-on-campus/)
   >>
   /BS << /W 0 >>>>
<< /Type /Annot
   /Subtype /Link
   /StructParent 106
   /QuadPoints [ 46.13371 536.886652 388.326618 536.886652 388.326618 526.527748 46.13371 526.527748 ]
   /Rect [ 46 526 389 537 ]
   /A <<
      /Type /Action
      /S /URI
      /URI (http://learningservices.gmu.edu/keeplearning/)
   >>
   /BS << /W 0 >>>>
<< /Type /Annot
   /Subtype /Link
   /StructParent 107
   /QuadPoints [ 46.13371 536.886652 188.59116 536.886652 188.59116 526.527748 46.13371 526.527748 ]
   /Rect [ 46 526 189 537 ]
   /A <<
      /Type /Action
      /S /URI
      /URI (http://learningservices.gmu.edu/keeplearning/)
   >>
   /BS << /W 0 >>>>
<< /Type /Annot
   /Subtype /Link
   /StructParent 108
   /QuadPoints [ 188.59116 536.886652 388.326604 536.886652 388.326604 526.527748 188.59116 526.527748 ]
   /Rect [ 188 526 389 537 ]
   /A <<
      /Type /Action
      /S /URI
      /URI (http://learningservices.gmu.edu/keeplearning/)
   >>
   /BS << /W 0 >>>>
<< /Type /Annot
   /Subtype /Link
   /StructParent 109
   /QuadPoints [ 188.59116 536.886652 194.367375 536.886652 194.367375 526.527748 188.59116 526.527748 ]
   /Rect [ 188 526 195 537 ]
   /A <<
      /Type /Action
      /S /URI
      /URI (http://learningservices.gmu.edu/keeplearning/)
   >>
   /BS << /W 0 >>>>
<< /Type /Annot
   /Subtype /Link
   /StructParent 110
   /QuadPoints [ 194.367381 536.886652 385.173894 536.886652 385.173894 526.527748 194.367381 526.527748 ]
   /Rect [ 194 526 386 537 ]
   /A <<
      /Type /Action
      /S /URI
      /URI (http://learningservices.gmu.edu/keeplearning/)
   >>
   /BS << /W 0 >>>>
<< /Type /Annot
   /Subtype /Link
   /StructParent 111
   /QuadPoints [ 385.173908 536.886652 388.326618 536.886652 388.326618 526.527748 385.173908 526.527748 ]
   /Rect [ 385 526 389 537 ]
   /A <<
      /Type /Action
      /S /URI
      /URI (http://learningservices.gmu.edu/keeplearning/)
   >>
   /BS << /W 0 >>>>
<< /Type /Annot
   /Subtype /Link
   /StructParent 112
   /QuadPoints [ 46.13371 516.61923 223.608761 516.61923 223.608761 506.260326 46.13371 506.260326 ]
   /Rect [ 46 506 224 517 ]
   /A <<
      /Type /Action
      /S /URI
      /URI (http://library.gmu.edu/)
   >>
   /BS << /W 0 >>>>
<< /Type /Annot
   /Subtype /Link
   /StructParent 113
   /QuadPoints [ 46.13371 516.61923 126.561594 516.61923 126.561594 506.260326 46.13371 506.260326 ]
   /Rect [ 46 506 127 517 ]
   /A <<
      /Type /Action
      /S /URI
      /URI (http://library.gmu.edu/)
   >>
   /BS << /W 0 >>>>
<< /Type /Annot
   /Subtype /Link
   /StructParent 114
   /QuadPoints [ 126.561601 516.61923 223.608775 516.61923 223.608775 506.260326 126.561601 506.260326 ]
   /Rect [ 126 506 224 517 ]
   /A <<
      /Type /Action
      /S /URI
      /URI (http://library.gmu.edu/)
   >>
   /BS << /W 0 >>>>
<< /Type /Annot
   /Subtype /Link
   /StructParent 115
   /QuadPoints [ 126.561601 516.61923 132.337816 516.61923 132.337816 506.260326 126.561601 506.260326 ]
   /Rect [ 126 506 133 517 ]
   /A <<
      /Type /Action
      /S /URI
      /URI (http://library.gmu.edu/)
   >>
   /BS << /W 0 >>>>
<< /Type /Annot
   /Subtype /Link
   /StructParent 116
   /QuadPoints [ 132.337808 516.61923 220.456051 516.61923 220.456051 506.260326 132.337808 506.260326 ]
   /Rect [ 132 506 221 517 ]
   /A <<
      /Type /Action
      /S /URI
      /URI (http://library.gmu.edu/)
   >>
   /BS << /W 0 >>>>
<< /Type /Annot
   /Subtype /Link
   /StructParent 117
   /QuadPoints [ 220.456051 516.61923 223.608761 516.61923 223.608761 506.260326 220.456051 506.260326 ]
   /Rect [ 220 506 224 517 ]
   /A <<
      /Type /Action
      /S /URI
      /URI (http://library.gmu.edu/)
   >>
   /BS << /W 0 >>>>
<< /Type /Annot
   /Subtype /Link
   /StructParent 118
   /QuadPoints [ 46.13371 496.351809 231.479279 496.351809 231.479279 485.992905 46.13371 485.992905 ]
   /Rect [ 46 485 232 497 ]
   /A <<
      /Type /Action
      /S /URI
      /URI (http://writingcenter.gmu.edu/)
   >>
   /BS << /W 0 >>>>
<< /Type /Annot
   /Subtype /Link
   /StructParent 119
   /QuadPoints [ 46.13371 496.351809 106.406769 496.351809 106.406769 485.992905 46.13371 485.992905 ]
   /Rect [ 46 485 107 497 ]
   /A <<
      /Type /Action
      /S /URI
      /URI (http://writingcenter.gmu.edu/)
   >>
   /BS << /W 0 >>>>
<< /Type /Annot
   /Subtype /Link
   /StructParent 120
   /QuadPoints [ 106.406769 496.351809 231.479286 496.351809 231.479286 485.992905 106.406769 485.992905 ]
   /Rect [ 106 485 232 497 ]
   /A <<
      /Type /Action
      /S /URI
      /URI (http://writingcenter.gmu.edu/)
   >>
   /BS << /W 0 >>>>
<< /Type /Annot
   /Subtype /Link
   /StructParent 121
   /QuadPoints [ 106.406769 496.351809 112.182984 496.351809 112.182984 485.992905 106.406769 485.992905 ]
   /Rect [ 106 485 113 497 ]
   /A <<
      /Type /Action
      /S /URI
      /URI (http://writingcenter.gmu.edu/)
   >>
   /BS << /W 0 >>>>
<< /Type /Annot
   /Subtype /Link
   /StructParent 122
   /QuadPoints [ 112.182983 496.351809 228.326569 496.351809 228.326569 485.992905 112.182983 485.992905 ]
   /Rect [ 112 485 229 497 ]
   /A <<
      /Type /Action
      /S /URI
      /URI (http://writingcenter.gmu.edu/)
   >>
   /BS << /W 0 >>>>
<< /Type /Annot
   /Subtype /Link
   /StructParent 123
   /QuadPoints [ 228.326569 496.351809 231.479279 496.351809 231.479279 485.992905 228.326569 485.992905 ]
   /Rect [ 228 485 232 497 ]
   /A <<
      /Type /Action
      /S /URI
      /URI (http://writingcenter.gmu.edu/)
   >>
   /BS << /W 0 >>>>
<< /Type /Annot
   /Subtype /Link
   /StructParent 124
   /QuadPoints [ 46.13371 476.084387 303.158391 476.084387 303.158391 465.725483 46.13371 465.725483 ]
   /Rect [ 46 465 304 477 ]
   /A <<
      /Type /Action
      /S /URI
      /URI (http://caps.gmu.edu/)
   >>
   /BS << /W 0 >>>>
<< /Type /Annot
   /Subtype /Link
   /StructParent 125
   /QuadPoints [ 46.13371 476.084387 211.2006 476.084387 211.2006 465.725483 46.13371 465.725483 ]
   /Rect [ 46 465 212 477 ]
   /A <<
      /Type /Action
      /S /URI
      /URI (http://caps.gmu.edu/)
   >>
   /BS << /W 0 >>>>
<< /Type /Annot
   /Subtype /Link
   /StructParent 126
   /QuadPoints [ 211.200601 476.084387 303.158399 476.084387 303.158399 465.725483 211.200601 465.725483 ]
   /Rect [ 211 465 304 477 ]
   /A <<
      /Type /Action
      /S /URI
      /URI (http://caps.gmu.edu/)
   >>
   /BS << /W 0 >>>>
<< /Type /Annot
   /Subtype /Link
   /StructParent 127
   /QuadPoints [ 211.200601 476.084387 216.976816 476.084387 216.976816 465.725483 211.200601 465.725483 ]
   /Rect [ 211 465 217 477 ]
   /A <<
      /Type /Action
      /S /URI
      /URI (http://caps.gmu.edu/)
   >>
   /BS << /W 0 >>>>
<< /Type /Annot
   /Subtype /Link
   /StructParent 128
   /QuadPoints [ 216.976821 476.084387 300.005695 476.084387 300.005695 465.725483 216.976821 465.725483 ]
   /Rect [ 216 465 301 477 ]
   /A <<
      /Type /Action
      /S /URI
      /URI (http://caps.gmu.edu/)
   >>
   /BS << /W 0 >>>>
<< /Type /Annot
   /Subtype /Link
   /StructParent 129
   /QuadPoints [ 300.005681 476.084387 303.158391 476.084387 303.158391 465.725483 300.005681 465.725483 ]
   /Rect [ 300 465 304 477 ]
   /A <<
      /Type /Action
      /S /URI
      /URI (http://caps.gmu.edu/)
   >>
   /BS << /W 0 >>>>
<< /Type /Annot
   /Subtype /Link
   /StructParent 130
   /QuadPoints [ 49.511614 236.433395 65.725551 236.433395 65.725551 217.967522 49.511614 217.967522 ]
   /Rect [ 49 217 66 237 ]
   /A <<
      /Type /Action
      /S /URI
      /URI (https://prukutu.github.io/AOES-CLIM-CLIM680-Intro/)
   >>
   /BS << /W 0 >>>>
<< /Type /Annot
   /Subtype /Link
   /StructParent 131
   /QuadPoints [ 49.511614 236.883783 65.725551 236.883783 65.725551 220.669846 49.511614 220.669846 ]
   /Rect [ 49 220 66 237 ]
   /A <<
      /Type /Action
      /S /URI
      /URI (https://prukutu.github.io/AOES-CLIM-CLIM680-Intro/)
   >>
   /BS << /W 0 >>>>
<< /Type /Annot
   /Subtype /Link
   /StructParent 132
   /QuadPoints [ 49.511614 218.598075 73.83252 218.598075 73.83252 200.132202 49.511614 200.132202 ]
   /Rect [ 49 200 74 219 ]
   /A <<
      /Type /Action
      /S /URI
      /URI (https://prukutu.github.io/AOES-CLIM-CLIM680-Intro/)
   >>
   /BS << /W 0 >>>>
<< /Type /Annot
   /Subtype /Link
   /StructParent 133
   /QuadPoints [ 49.511614 218.598075 73.83252 218.598075 73.83252 200.132202 49.511614 200.132202 ]
   /Rect [ 49 200 74 219 ]
   /A <<
      /Type /Action
      /S /URI
      /URI (https://prukutu.github.io/AOES-CLIM-CLIM680-Intro/)
   >>
   /BS << /W 0 >>>>
<< /Type /Annot
   /Subtype /Link
   /StructParent 134
   /QuadPoints [ 49.511614 218.598075 54.91626 218.598075 54.91626 200.132202 49.511614 200.132202 ]
   /Rect [ 49 200 55 219 ]
   /A <<
      /Type /Action
      /S /URI
      /URI (https://prukutu.github.io/AOES-CLIM-CLIM680-Intro/)
   >>
   /BS << /W 0 >>>>
<< /Type /Annot
   /Subtype /Link
   /StructParent 135
   /QuadPoints [ 54.91626 218.598075 68.427875 218.598075 68.427875 200.132202 54.91626 200.132202 ]
   /Rect [ 54 200 69 219 ]
   /A <<
      /Type /Action
      /S /URI
      /URI (https://prukutu.github.io/AOES-CLIM-CLIM680-Intro/)
   >>
   /BS << /W 0 >>>>
<< /Type /Annot
   /Subtype /Link
   /StructParent 136
   /QuadPoints [ 68.427874 218.598075 73.83252 218.598075 73.83252 200.132202 68.427874 200.132202 ]
   /Rect [ 68 200 74 219 ]
   /A <<
      /Type /Action
      /S /URI
      /URI (https://prukutu.github.io/AOES-CLIM-CLIM680-Intro/)
   >>
   /BS << /W 0 >>>>
<< /Type /Annot
   /Subtype /Link
   /StructParent 137
   /QuadPoints [ 49.511614 238.460138 65.725551 238.460138 65.725551 219.093491 49.511614 219.093491 ]
   /Rect [ 49 219 66 239 ]
   /A <<
      /Type /Action
      /S /URI
      /URI (https://prukutu.github.io/AOES-CLIM-CLIM680-Intro/)
   >>
   /BS << /W 0 >>>>
<< /Type /Annot
   /Subtype /Link
   /StructParent 138
   /QuadPoints [ 49.511614 238.460138 65.725551 238.460138 65.725551 219.093491 49.511614 219.093491 ]
   /Rect [ 49 219 66 239 ]
   /A <<
      /Type /Action
      /S /URI
      /URI (https://prukutu.github.io/AOES-CLIM-CLIM680-Intro/)
   >>
   /BS << /W 0 >>>>
<< /Type /Annot
   /Subtype /Link
   /StructParent 139
   /QuadPoints [ 546.254883 236.433395 562.46882 236.433395 562.46882 217.967522 546.254883 217.967522 ]
   /Rect [ 546 217 563 237 ]
   /A <<
      /Type /Action
      /S /URI
      /URI (https://prukutu.github.io/AOES-CLIM-CLIM680-Intro/02-Overview/index.html)
   >>
   /BS << /W 0 >>>>
<< /Type /Annot
   /Subtype /Link
   /StructParent 140
   /QuadPoints [ 546.254883 236.883783 562.46882 236.883783 562.46882 220.669846 546.254883 220.669846 ]
   /Rect [ 546 220 563 237 ]
   /A <<
      /Type /Action
      /S /URI
      /URI (https://prukutu.github.io/AOES-CLIM-CLIM680-Intro/02-Overview/index.html)
   >>
   /BS << /W 0 >>>>
<< /Type /Annot
   /Subtype /Link
   /StructParent 141
   /QuadPoints [ 538.305539 218.598075 576.002942 218.598075 576.002942 200.132202 538.305539 200.132202 ]
   /Rect [ 538 200 577 219 ]
   /A <<
      /Type /Action
      /S /URI
      /URI (https://prukutu.github.io/AOES-CLIM-CLIM680-Intro/02-Overview/index.html)
   >>
   /BS << /W 0 >>>>
<< /Type /Annot
   /Subtype /Link
   /StructParent 142
   /QuadPoints [ 538.305539 218.598075 576.002942 218.598075 576.002942 200.132202 538.305539 200.132202 ]
   /Rect [ 538 200 577 219 ]
   /A <<
      /Type /Action
      /S /URI
      /URI (https://prukutu.github.io/AOES-CLIM-CLIM680-Intro/02-Overview/index.html)
   >>
   /BS << /W 0 >>>>
<< /Type /Annot
   /Subtype /Link
   /StructParent 143
   /QuadPoints [ 538.305539 218.598075 543.710185 218.598075 543.710185 200.132202 538.305539 200.132202 ]
   /Rect [ 538 200 544 219 ]
   /A <<
      /Type /Action
      /S /URI
      /URI (https://prukutu.github.io/AOES-CLIM-CLIM680-Intro/02-Overview/index.html)
   >>
   /BS << /W 0 >>>>
<< /Type /Annot
   /Subtype /Link
   /StructParent 144
   /QuadPoints [ 543.710185 218.598075 576.002942 218.598075 576.002942 200.132202 543.710185 200.132202 ]
   /Rect [ 543 200 577 219 ]
   /A <<
      /Type /Action
      /S /URI
      /URI (https://prukutu.github.io/AOES-CLIM-CLIM680-Intro/02-Overview/index.html)
   >>
   /BS << /W 0 >>>>
<< /Type /Annot
   /Subtype /Link
   /StructParent 145
   /QuadPoints [ 538.305539 200.7627 576.002942 200.7627 576.002942 182.296827 538.305539 182.296827 ]
   /Rect [ 538 182 577 201 ]
   /A <<
      /Type /Action
      /S /URI
      /URI (https://prukutu.github.io/AOES-CLIM-CLIM680-Intro/02-Overview/index.html)
   >>
   /BS << /W 0 >>>>
<< /Type /Annot
   /Subtype /Link
   /StructParent 146
   /QuadPoints [ 538.305539 200.7627 576.002942 200.7627 576.002942 182.296827 538.305539 182.296827 ]
   /Rect [ 538 182 577 201 ]
   /A <<
      /Type /Action
      /S /URI
      /URI (https://prukutu.github.io/AOES-CLIM-CLIM680-Intro/02-Overview/index.html)
   >>
   /BS << /W 0 >>>>
<< /Type /Annot
   /Subtype /Link
   /StructParent 147
   /QuadPoints [ 538.305539 200.7627 576.002942 200.7627 576.002942 182.296827 538.305539 182.296827 ]
   /Rect [ 538 182 577 201 ]
   /A <<
      /Type /Action
      /S /URI
      /URI (https://prukutu.github.io/AOES-CLIM-CLIM680-Intro/02-Overview/index.html)
   >>
   /BS << /W 0 >>>>
<< /Type /Annot
   /Subtype /Link
   /StructParent 148
   /QuadPoints [ 538.305539 182.92738 576.002942 182.92738 576.002942 164.461507 538.305539 164.461507 ]
   /Rect [ 538 164 577 183 ]
   /A <<
      /Type /Action
      /S /URI
      /URI (https://prukutu.github.io/AOES-CLIM-CLIM680-Intro/02-Overview/index.html)
   >>
   /BS << /W 0 >>>>
<< /Type /Annot
   /Subtype /Link
   /StructParent 149
   /QuadPoints [ 538.305539 182.92738 576.002942 182.92738 576.002942 164.461507 538.305539 164.461507 ]
   /Rect [ 538 164 577 183 ]
   /A <<
      /Type /Action
      /S /URI
      /URI (https://prukutu.github.io/AOES-CLIM-CLIM680-Intro/02-Overview/index.html)
   >>
   /BS << /W 0 >>>>
<< /Type /Annot
   /Subtype /Link
   /StructParent 150
   /QuadPoints [ 538.305539 182.92738 576.002942 182.92738 576.002942 164.461507 538.305539 164.461507 ]
   /Rect [ 538 164 577 183 ]
   /A <<
      /Type /Action
      /S /URI
      /URI (https://prukutu.github.io/AOES-CLIM-CLIM680-Intro/02-Overview/index.html)
   >>
   /BS << /W 0 >>>>
<< /Type /Annot
   /Subtype /Link
   /StructParent 151
   /QuadPoints [ 546.254883 238.460138 562.46882 238.460138 562.46882 219.093491 546.254883 219.093491 ]
   /Rect [ 546 219 563 239 ]
   /A <<
      /Type /Action
      /S /URI
      /URI (https://prukutu.github.io/AOES-CLIM-CLIM680-Intro/02-Overview/index.html)
   >>
   /BS << /W 0 >>>>
<< /Type /Annot
   /Subtype /Link
   /StructParent 152
   /QuadPoints [ 546.254883 238.460138 562.46882 238.460138 562.46882 219.093491 546.254883 219.093491 ]
   /Rect [ 546 219 563 239 ]
   /A <<
      /Type /Action
      /S /URI
      /URI (https://prukutu.github.io/AOES-CLIM-CLIM680-Intro/02-Overview/index.html)
   >>
   /BS << /W 0 >>>>
<< /Type /Annot
   /Subtype /Link
   /StructParent 153
   /QuadPoints [ 102.646041 151.242655 562.491321 151.242655 562.491321 140.883751 102.646041 140.883751 ]
   /Rect [ 102 140 563 152 ]
   /A <<
      /Type /Action
      /S /URI
      /URI (https://github.com/Prukutu/AOES-CLIM-CLIM680-Intro/edit/master/_episodes/01-syllabus.md)
   >>
   /BS << /W 0 >>>>
<< /Type /Annot
   /Subtype /Link
   /StructParent 154
   /QuadPoints [ 102.646041 151.242655 164.135144 151.242655 164.135144 140.883751 102.646041 140.883751 ]
   /Rect [ 102 140 165 152 ]
   /A <<
      /Type /Action
      /S /URI
      /URI (https://github.com/Prukutu/AOES-CLIM-CLIM680-Intro/edit/master/_episodes/01-syllabus.md)
   >>
   /BS << /W 0 >>>>
<< /Type /Annot
   /Subtype /Link
   /StructParent 155
   /QuadPoints [ 164.135143 151.242655 562.491307 151.242655 562.491307 140.883751 164.135143 140.883751 ]
   /Rect [ 164 140 563 152 ]
   /A <<
      /Type /Action
      /S /URI
      /URI (https://github.com/Prukutu/AOES-CLIM-CLIM680-Intro/edit/master/_episodes/01-syllabus.md)
   >>
   /BS << /W 0 >>>>
<< /Type /Annot
   /Subtype /Link
   /StructParent 156
   /QuadPoints [ 164.135143 151.242655 169.911358 151.242655 169.911358 140.883751 164.135143 140.883751 ]
   /Rect [ 164 140 170 152 ]
   /A <<
      /Type /Action
      /S /URI
      /URI (https://github.com/Prukutu/AOES-CLIM-CLIM680-Intro/edit/master/_episodes/01-syllabus.md)
   >>
   /BS << /W 0 >>>>
<< /Type /Annot
   /Subtype /Link
   /StructParent 157
   /QuadPoints [ 169.911364 151.242655 559.338624 151.242655 559.338624 140.883751 169.911364 140.883751 ]
   /Rect [ 169 140 560 152 ]
   /A <<
      /Type /Action
      /S /URI
      /URI (https://github.com/Prukutu/AOES-CLIM-CLIM680-Intro/edit/master/_episodes/01-syllabus.md)
   >>
   /BS << /W 0 >>>>
<< /Type /Annot
   /Subtype /Link
   /StructParent 158
   /QuadPoints [ 559.338597 151.242655 562.491307 151.242655 562.491307 140.883751 559.338597 140.883751 ]
   /Rect [ 559 140 563 152 ]
   /A <<
      /Type /Action
      /S /URI
      /URI (https://github.com/Prukutu/AOES-CLIM-CLIM680-Intro/edit/master/_episodes/01-syllabus.md)
   >>
   /BS << /W 0 >>>>
<< /Type /Annot
   /Subtype /Link
   /StructParent 159
   /QuadPoints [ 86.600998 132.529047 338.851587 132.529047 338.851587 122.170143 86.600998 122.170143 ]
   /Rect [ 86 122 339 133 ]
   /A <<
      /Type /Action
      /S /URI
      /URI (https://github.com/carpentries/styles/)
   >>
   /BS << /W 0 >>>>
<< /Type /Annot
   /Subtype /Link
   /StructParent 160
   /QuadPoints [ 86.600998 132.529047 176.475755 132.529047 176.475755 122.170143 86.600998 122.170143 ]
   /Rect [ 86 122 177 133 ]
   /A <<
      /Type /Action
      /S /URI
      /URI (https://github.com/carpentries/styles/)
   >>
   /BS << /W 0 >>>>
<< /Type /Annot
   /Subtype /Link
   /StructParent 161
   /QuadPoints [ 176.475749 132.529047 338.851574 132.529047 338.851574 122.170143 176.475749 122.170143 ]
   /Rect [ 176 122 339 133 ]
   /A <<
      /Type /Action
      /S /URI
      /URI (https://github.com/carpentries/styles/)
   >>
   /BS << /W 0 >>>>
<< /Type /Annot
   /Subtype /Link
   /StructParent 162
   /QuadPoints [ 176.475749 132.529047 182.251964 132.529047 182.251964 122.170143 176.475749 122.170143 ]
   /Rect [ 176 122 183 133 ]
   /A <<
      /Type /Action
      /S /URI
      /URI (https://github.com/carpentries/styles/)
   >>
   /BS << /W 0 >>>>
<< /Type /Annot
   /Subtype /Link
   /StructParent 163
   /QuadPoints [ 182.251969 132.529047 335.698877 132.529047 335.698877 122.170143 182.251969 122.170143 ]
   /Rect [ 182 122 336 133 ]
   /A <<
      /Type /Action
      /S /URI
      /URI (https://github.com/carpentries/styles/)
   >>
   /BS << /W 0 >>>>
<< /Type /Annot
   /Subtype /Link
   /StructParent 164
   /QuadPoints [ 335.698863 132.529047 338.851573 132.529047 338.851573 122.170143 335.698863 122.170143 ]
   /Rect [ 335 122 339 133 ]
   /A <<
      /Type /Action
      /S /URI
      /URI (https://github.com/carpentries/styles/)
   >>
   /BS << /W 0 >>>>
<< /Type /Annot
   /Subtype /Link
   /StructParent 165
   /QuadPoints [ 374.58981 132.529047 552.211242 132.529047 552.211242 122.170143 374.58981 122.170143 ]
   /Rect [ 374 122 553 133 ]
   /A <<
      /Type /Action
      /S /URI
      /URI (https://github.com/carpentries/styles/releases/tag/v9.5.3)
   >>
   /BS << /W 0 >>>>
<< /Type /Annot
   /Subtype /Link
   /StructParent 166
   /QuadPoints [ 374.58981 132.529047 395.61163 132.529047 395.61163 122.170143 374.58981 122.170143 ]
   /Rect [ 374 122 396 133 ]
   /A <<
      /Type /Action
      /S /URI
      /URI (https://github.com/carpentries/styles/releases/tag/v9.5.3)
   >>
   /BS << /W 0 >>>>
<< /Type /Annot
   /Subtype /Link
   /StructParent 167
   /QuadPoints [ 395.611625 132.529047 552.211243 132.529047 552.211243 122.170143 395.611625 122.170143 ]
   /Rect [ 395 122 553 133 ]
   /A <<
      /Type /Action
      /S /URI
      /URI (https://github.com/carpentries/styles/releases/tag/v9.5.3)
   >>
   /BS << /W 0 >>>>
<< /Type /Annot
   /Subtype /Link
   /StructParent 168
   /QuadPoints [ 395.611625 132.529047 401.38784 132.529047 401.38784 122.170143 395.611625 122.170143 ]
   /Rect [ 395 122 402 133 ]
   /A <<
      /Type /Action
      /S /URI
      /URI (https://github.com/carpentries/styles/releases/tag/v9.5.3)
   >>
   /BS << /W 0 >>>>
<< /Type /Annot
   /Subtype /Link
   /StructParent 169
   /QuadPoints [ 401.387845 132.529047 552.211242 132.529047 552.211242 122.170143 401.387845 122.170143 ]
   /Rect [ 401 122 553 133 ]
   /A <<
      /Type /Action
      /S /URI
      /URI (https://github.com/carpentries/styles/releases/tag/v9.5.3)
   >>
   /BS << /W 0 >>>>
<< /Type /Annot
   /Subtype /Link
   /StructParent 170
   /QuadPoints [ 261.857884 119.017432 347.521519 119.017432 347.521519 108.658528 261.857884 108.658528 ]
   /Rect [ 261 108 348 120 ]
   /A <<
      /Type /Action
      /S /URI
      /URI (https://github.com/carpentries/styles/releases/tag/v9.5.3)
   >>
   /BS << /W 0 >>>>
<< /Type /Annot
   /Subtype /Link
   /StructParent 171
   /QuadPoints [ 261.857884 119.017432 347.521519 119.017432 347.521519 108.658528 261.857884 108.658528 ]
   /Rect [ 261 108 348 120 ]
   /A <<
      /Type /Action
      /S /URI
      /URI (https://github.com/carpentries/styles/releases/tag/v9.5.3)
   >>
   /BS << /W 0 >>>>
<< /Type /Annot
   /Subtype /Link
   /StructParent 172
   /QuadPoints [ 261.857884 119.017432 344.368809 119.017432 344.368809 108.658528 261.857884 108.658528 ]
   /Rect [ 261 108 345 120 ]
   /A <<
      /Type /Action
      /S /URI
      /URI (https://github.com/carpentries/styles/releases/tag/v9.5.3)
   >>
   /BS << /W 0 >>>>
<< /Type /Annot
   /Subtype /Link
   /StructParent 173
   /QuadPoints [ 344.368816 119.017432 347.521526 119.017432 347.521526 108.658528 344.368816 108.658528 ]
   /Rect [ 344 108 348 120 ]
   /A <<
      /Type /Action
      /S /URI
      /URI (https://github.com/carpentries/styles/releases/tag/v9.5.3)
   >>
   /BS << /W 0 >>>>
[
  229 0 R
  230 0 R
  231 0 R
  232 0 R
  233 0 R
  234 0 R
  235 0 R
  236 0 R
  237 0 R
  238 0 R
  239 0 R
  240 0 R
  241 0 R
  242 0 R
  243 0 R
  244 0 R
  245 0 R
  246 0 R
  247 0 R
  248 0 R
  249 0 R
  250 0 R
  251 0 R
  252 0 R
  253 0 R
  254 0 R
  255 0 R
  256 0 R
  257 0 R
  258 0 R
  259 0 R
  260 0 R
  261 0 R
  262 0 R
  263 0 R
  264 0 R
  265 0 R
  266 0 R
  267 0 R
  268 0 R
  269 0 R
  270 0 R
  271 0 R
  272 0 R
  273 0 R
  274 0 R
  275 0 R
  276 0 R
  277 0 R
  278 0 R
  279 0 R
  280 0 R
  281 0 R
  282 0 R
  283 0 R
  284 0 R
  285 0 R
  286 0 R
  287 0 R
  288 0 R
  289 0 R
  290 0 R
  291 0 R
  292 0 R
  293 0 R
  294 0 R
  295 0 R
  296 0 R
  297 0 R
  298 0 R
  299 0 R
  300 0 R
  301 0 R
  302 0 R
  303 0 R
  304 0 R
  305 0 R
]
<< /Type /Page % 5
   /Parent 1 0 R
   /MediaBox [ 0 0 612 792 ]
   /Contents 307 0 R
   /Group <<
      /Type /Group
      /S /Transparency
      /I true
      /CS /DeviceRGB
   >>
   /Resources 306 0 R
   /StructParents 174
   /Annots [ 312 0 R 313 0 R 314 0 R 315 0 R 316 0 R 317 0 R 318 0 R 319 0 R 320 0 R 321 0 R 322 0 R 323 0 R 324 0 R 325 0 R 326 0 R 327 0 R 328 0 R 329 0 R 330 0 R 331 0 R 332 0 R 333 0 R 334 0 R 335 0 R 336 0 R 337 0 R 338 0 R 339 0 R 340 0 R 341 0 R 342 0 R 343 0 R 344 0 R 345 0 R 346 0 R 347 0 R 348 0 R 349 0 R 350 0 R 351 0 R 352 0 R 353 0 R 354 0 R 355 0 R 356 0 R 357 0 R 358 0 R 359 0 R 360 0 R 361 0 R 362 0 R 363 0 R 364 0 R 365 0 R 366 0 R 367 0 R 368 0 R 369 0 R 370 0 R 371 0 R 372 0 R 373 0 R 374 0 R 375 0 R 376 0 R 377 0 R 378 0 R 379 0 R 380 0 R 381 0 R 382 0 R 383 0 R 384 0 R 385 0 R 386 0 R 387 0 R 388 0 R ]
>>
) [/student-support-resources-on-campus/\)](https://prukutu.github.io/AOES-CLIM-CLIM680-Intro/01-syllabus/(https://stearnscenter.gmu.edu/knowledge-center/knowing-mason-students/student-support-resources-on-campus/)
   >>
   /BS << /W 0 >>>>
<< /Type /Annot
   /Subtype /Link
   /StructParent 103
   /QuadPoints [ 46.13371 557.154074 214.848739 557.154074 214.848739 546.79517 46.13371 546.79517 ]
   /Rect [ 46 546 215 558 ]
   /A <<
      /Type /Action
      /S /URI
      /URI (https://prukutu.github.io/AOES-CLIM-CLIM680-Intro/01-syllabus/(https://stearnscenter.gmu.edu/knowledge-center/knowing-mason-students/student-support-resources-on-campus/)
   >>
   /BS << /W 0 >>>>
<< /Type /Annot
   /Subtype /Link
   /StructParent 104
   /QuadPoints [ 46.13371 557.154074 211.696029 557.154074 211.696029 546.79517 46.13371 546.79517 ]
   /Rect [ 46 546 212 558 ]
   /A <<
      /Type /Action
      /S /URI
      /URI (https://prukutu.github.io/AOES-CLIM-CLIM680-Intro/01-syllabus/(https://stearnscenter.gmu.edu/knowledge-center/knowing-mason-students/student-support-resources-on-campus/)
   >>
   /BS << /W 0 >>>>
<< /Type /Annot
   /Subtype /Link
   /StructParent 105
   /QuadPoints [ 211.696029 557.154074 214.848739 557.154074 214.848739 546.79517 211.696029 546.79517 ]
   /Rect [ 211 546 215 558 ]
   /A <<
      /Type /Action
      /S /URI
      /URI (https://prukutu.github.io/AOES-CLIM-CLIM680-Intro/01-syllabus/(https://stearnscenter.gmu.edu/knowledge-center/knowing-mason-students/student-support-resources-on-campus/)
   >>
   /BS << /W 0 >>>>
<< /Type /Annot
   /Subtype /Link
   /StructParent 106
   /QuadPoints [ 46.13371 536.886652 388.326618 536.886652 388.326618 526.527748 46.13371 526.527748 ]
   /Rect [ 46 526 389 537 ]
   /A <<
      /Type /Action
      /S /URI
      /URI (http://learningservices.gmu.edu/keeplearning/)
   >>
   /BS << /W 0 >>>>
<< /Type /Annot
   /Subtype /Link
   /StructParent 107
   /QuadPoints [ 46.13371 536.886652 188.59116 536.886652 188.59116 526.527748 46.13371 526.527748 ]
   /Rect [ 46 526 189 537 ]
   /A <<
      /Type /Action
      /S /URI
      /URI (http://learningservices.gmu.edu/keeplearning/)
   >>
   /BS << /W 0 >>>>
<< /Type /Annot
   /Subtype /Link
   /StructParent 108
   /QuadPoints [ 188.59116 536.886652 388.326604 536.886652 388.326604 526.527748 188.59116 526.527748 ]
   /Rect [ 188 526 389 537 ]
   /A <<
      /Type /Action
      /S /URI
      /URI (http://learningservices.gmu.edu/keeplearning/)
   >>
   /BS << /W 0 >>>>
<< /Type /Annot
   /Subtype /Link
   /StructParent 109
   /QuadPoints [ 188.59116 536.886652 194.367375 536.886652 194.367375 526.527748 188.59116 526.527748 ]
   /Rect [ 188 526 195 537 ]
   /A <<
      /Type /Action
      /S /URI
      /URI (http://learningservices.gmu.edu/keeplearning/)
   >>
   /BS << /W 0 >>>>
<< /Type /Annot
   /Subtype /Link
   /StructParent 110
   /QuadPoints [ 194.367381 536.886652 385.173894 536.886652 385.173894 526.527748 194.367381 526.527748 ]
   /Rect [ 194 526 386 537 ]
   /A <<
      /Type /Action
      /S /URI
      /URI (http://learningservices.gmu.edu/keeplearning/)
   >>
   /BS << /W 0 >>>>
<< /Type /Annot
   /Subtype /Link
   /StructParent 111
   /QuadPoints [ 385.173908 536.886652 388.326618 536.886652 388.326618 526.527748 385.173908 526.527748 ]
   /Rect [ 385 526 389 537 ]
   /A <<
      /Type /Action
      /S /URI
      /URI (http://learningservices.gmu.edu/keeplearning/)
   >>
   /BS << /W 0 >>>>
<< /Type /Annot
   /Subtype /Link
   /StructParent 112
   /QuadPoints [ 46.13371 516.61923 223.608761 516.61923 223.608761 506.260326 46.13371 506.260326 ]
   /Rect [ 46 506 224 517 ]
   /A <<
      /Type /Action
      /S /URI
      /URI (http://library.gmu.edu/)
   >>
   /BS << /W 0 >>>>
<< /Type /Annot
   /Subtype /Link
   /StructParent 113
   /QuadPoints [ 46.13371 516.61923 126.561594 516.61923 126.561594 506.260326 46.13371 506.260326 ]
   /Rect [ 46 506 127 517 ]
   /A <<
      /Type /Action
      /S /URI
      /URI (http://library.gmu.edu/)
   >>
   /BS << /W 0 >>>>
<< /Type /Annot
   /Subtype /Link
   /StructParent 114
   /QuadPoints [ 126.561601 516.61923 223.608775 516.61923 223.608775 506.260326 126.561601 506.260326 ]
   /Rect [ 126 506 224 517 ]
   /A <<
      /Type /Action
      /S /URI
      /URI (http://library.gmu.edu/)
   >>
   /BS << /W 0 >>>>
<< /Type /Annot
   /Subtype /Link
   /StructParent 115
   /QuadPoints [ 126.561601 516.61923 132.337816 516.61923 132.337816 506.260326 126.561601 506.260326 ]
   /Rect [ 126 506 133 517 ]
   /A <<
      /Type /Action
      /S /URI
      /URI (http://library.gmu.edu/)
   >>
   /BS << /W 0 >>>>
<< /Type /Annot
   /Subtype /Link
   /StructParent 116
   /QuadPoints [ 132.337808 516.61923 220.456051 516.61923 220.456051 506.260326 132.337808 506.260326 ]
   /Rect [ 132 506 221 517 ]
   /A <<
      /Type /Action
      /S /URI
      /URI (http://library.gmu.edu/)
   >>
   /BS << /W 0 >>>>
<< /Type /Annot
   /Subtype /Link
   /StructParent 117
   /QuadPoints [ 220.456051 516.61923 223.608761 516.61923 223.608761 506.260326 220.456051 506.260326 ]
   /Rect [ 220 506 224 517 ]
   /A <<
      /Type /Action
      /S /URI
      /URI (http://library.gmu.edu/)
   >>
   /BS << /W 0 >>>>
<< /Type /Annot
   /Subtype /Link
   /StructParent 118
   /QuadPoints [ 46.13371 496.351809 231.479279 496.351809 231.479279 485.992905 46.13371 485.992905 ]
   /Rect [ 46 485 232 497 ]
   /A <<
      /Type /Action
      /S /URI
      /URI (http://writingcenter.gmu.edu/)
   >>
   /BS << /W 0 >>>>
<< /Type /Annot
   /Subtype /Link
   /StructParent 119
   /QuadPoints [ 46.13371 496.351809 106.406769 496.351809 106.406769 485.992905 46.13371 485.992905 ]
   /Rect [ 46 485 107 497 ]
   /A <<
      /Type /Action
      /S /URI
      /URI (http://writingcenter.gmu.edu/)
   >>
   /BS << /W 0 >>>>
<< /Type /Annot
   /Subtype /Link
   /StructParent 120
   /QuadPoints [ 106.406769 496.351809 231.479286 496.351809 231.479286 485.992905 106.406769 485.992905 ]
   /Rect [ 106 485 232 497 ]
   /A <<
      /Type /Action
      /S /URI
      /URI (http://writingcenter.gmu.edu/)
   >>
   /BS << /W 0 >>>>
<< /Type /Annot
   /Subtype /Link
   /StructParent 121
   /QuadPoints [ 106.406769 496.351809 112.182984 496.351809 112.182984 485.992905 106.406769 485.992905 ]
   /Rect [ 106 485 113 497 ]
   /A <<
      /Type /Action
      /S /URI
      /URI (http://writingcenter.gmu.edu/)
   >>
   /BS << /W 0 >>>>
<< /Type /Annot
   /Subtype /Link
   /StructParent 122
   /QuadPoints [ 112.182983 496.351809 228.326569 496.351809 228.326569 485.992905 112.182983 485.992905 ]
   /Rect [ 112 485 229 497 ]
   /A <<
      /Type /Action
      /S /URI
      /URI (http://writingcenter.gmu.edu/)
   >>
   /BS << /W 0 >>>>
<< /Type /Annot
   /Subtype /Link
   /StructParent 123
   /QuadPoints [ 228.326569 496.351809 231.479279 496.351809 231.479279 485.992905 228.326569 485.992905 ]
   /Rect [ 228 485 232 497 ]
   /A <<
      /Type /Action
      /S /URI
      /URI (http://writingcenter.gmu.edu/)
   >>
   /BS << /W 0 >>>>
<< /Type /Annot
   /Subtype /Link
   /StructParent 124
   /QuadPoints [ 46.13371 476.084387 303.158391 476.084387 303.158391 465.725483 46.13371 465.725483 ]
   /Rect [ 46 465 304 477 ]
   /A <<
      /Type /Action
      /S /URI
      /URI (http://caps.gmu.edu/)
   >>
   /BS << /W 0 >>>>
<< /Type /Annot
   /Subtype /Link
   /StructParent 125
   /QuadPoints [ 46.13371 476.084387 211.2006 476.084387 211.2006 465.725483 46.13371 465.725483 ]
   /Rect [ 46 465 212 477 ]
   /A <<
      /Type /Action
      /S /URI
      /URI (http://caps.gmu.edu/)
   >>
   /BS << /W 0 >>>>
<< /Type /Annot
   /Subtype /Link
   /StructParent 126
   /QuadPoints [ 211.200601 476.084387 303.158399 476.084387 303.158399 465.725483 211.200601 465.725483 ]
   /Rect [ 211 465 304 477 ]
   /A <<
      /Type /Action
      /S /URI
      /URI (http://caps.gmu.edu/)
   >>
   /BS << /W 0 >>>>
<< /Type /Annot
   /Subtype /Link
   /StructParent 127
   /QuadPoints [ 211.200601 476.084387 216.976816 476.084387 216.976816 465.725483 211.200601 465.725483 ]
   /Rect [ 211 465 217 477 ]
   /A <<
      /Type /Action
      /S /URI
      /URI (http://caps.gmu.edu/)
   >>
   /BS << /W 0 >>>>
<< /Type /Annot
   /Subtype /Link
   /StructParent 128
   /QuadPoints [ 216.976821 476.084387 300.005695 476.084387 300.005695 465.725483 216.976821 465.725483 ]
   /Rect [ 216 465 301 477 ]
   /A <<
      /Type /Action
      /S /URI
      /URI (http://caps.gmu.edu/)
   >>
   /BS << /W 0 >>>>
<< /Type /Annot
   /Subtype /Link
   /StructParent 129
   /QuadPoints [ 300.005681 476.084387 303.158391 476.084387 303.158391 465.725483 300.005681 465.725483 ]
   /Rect [ 300 465 304 477 ]
   /A <<
      /Type /Action
      /S /URI
      /URI (http://caps.gmu.edu/)
   >>
   /BS << /W 0 >>>>
<< /Type /Annot
   /Subtype /Link
   /StructParent 130
   /QuadPoints [ 49.511614 236.433395 65.725551 236.433395 65.725551 217.967522 49.511614 217.967522 ]
   /Rect [ 49 217 66 237 ]
   /A <<
      /Type /Action
      /S /URI
      /URI (https://prukutu.github.io/AOES-CLIM-CLIM680-Intro/)
   >>
   /BS << /W 0 >>>>
<< /Type /Annot
   /Subtype /Link
   /StructParent 131
   /QuadPoints [ 49.511614 236.883783 65.725551 236.883783 65.725551 220.669846 49.511614 220.669846 ]
   /Rect [ 49 220 66 237 ]
   /A <<
      /Type /Action
      /S /URI
      /URI (https://prukutu.github.io/AOES-CLIM-CLIM680-Intro/)
   >>
   /BS << /W 0 >>>>
<< /Type /Annot
   /Subtype /Link
   /StructParent 132
   /QuadPoints [ 49.511614 218.598075 73.83252 218.598075 73.83252 200.132202 49.511614 200.132202 ]
   /Rect [ 49 200 74 219 ]
   /A <<
      /Type /Action
      /S /URI
      /URI (https://prukutu.github.io/AOES-CLIM-CLIM680-Intro/)
   >>
   /BS << /W 0 >>>>
<< /Type /Annot
   /Subtype /Link
   /StructParent 133
   /QuadPoints [ 49.511614 218.598075 73.83252 218.598075 73.83252 200.132202 49.511614 200.132202 ]
   /Rect [ 49 200 74 219 ]
   /A <<
      /Type /Action
      /S /URI
      /URI (https://prukutu.github.io/AOES-CLIM-CLIM680-Intro/)
   >>
   /BS << /W 0 >>>>
<< /Type /Annot
   /Subtype /Link
   /StructParent 134
   /QuadPoints [ 49.511614 218.598075 54.91626 218.598075 54.91626 200.132202 49.511614 200.132202 ]
   /Rect [ 49 200 55 219 ]
   /A <<
      /Type /Action
      /S /URI
      /URI (https://prukutu.github.io/AOES-CLIM-CLIM680-Intro/)
   >>
   /BS << /W 0 >>>>
<< /Type /Annot
   /Subtype /Link
   /StructParent 135
   /QuadPoints [ 54.91626 218.598075 68.427875 218.598075 68.427875 200.132202 54.91626 200.132202 ]
   /Rect [ 54 200 69 219 ]
   /A <<
      /Type /Action
      /S /URI
      /URI (https://prukutu.github.io/AOES-CLIM-CLIM680-Intro/)
   >>
   /BS << /W 0 >>>>
<< /Type /Annot
   /Subtype /Link
   /StructParent 136
   /QuadPoints [ 68.427874 218.598075 73.83252 218.598075 73.83252 200.132202 68.427874 200.132202 ]
   /Rect [ 68 200 74 219 ]
   /A <<
      /Type /Action
      /S /URI
      /URI (https://prukutu.github.io/AOES-CLIM-CLIM680-Intro/)
   >>
   /BS << /W 0 >>>>
<< /Type /Annot
   /Subtype /Link
   /StructParent 137
   /QuadPoints [ 49.511614 238.460138 65.725551 238.460138 65.725551 219.093491 49.511614 219.093491 ]
   /Rect [ 49 219 66 239 ]
   /A <<
      /Type /Action
      /S /URI
      /URI (https://prukutu.github.io/AOES-CLIM-CLIM680-Intro/)
   >>
   /BS << /W 0 >>>>
<< /Type /Annot
   /Subtype /Link
   /StructParent 138
   /QuadPoints [ 49.511614 238.460138 65.725551 238.460138 65.725551 219.093491 49.511614 219.093491 ]
   /Rect [ 49 219 66 239 ]
   /A <<
      /Type /Action
      /S /URI
      /URI (https://prukutu.github.io/AOES-CLIM-CLIM680-Intro/)
   >>
   /BS << /W 0 >>>>
<< /Type /Annot
   /Subtype /Link
   /StructParent 139
   /QuadPoints [ 546.254883 236.433395 562.46882 236.433395 562.46882 217.967522 546.254883 217.967522 ]
   /Rect [ 546 217 563 237 ]
   /A <<
      /Type /Action
      /S /URI
      /URI (https://prukutu.github.io/AOES-CLIM-CLIM680-Intro/02-Overview/index.html)
   >>
   /BS << /W 0 >>>>
<< /Type /Annot
   /Subtype /Link
   /StructParent 140
   /QuadPoints [ 546.254883 236.883783 562.46882 236.883783 562.46882 220.669846 546.254883 220.669846 ]
   /Rect [ 546 220 563 237 ]
   /A <<
      /Type /Action
      /S /URI
      /URI (https://prukutu.github.io/AOES-CLIM-CLIM680-Intro/02-Overview/index.html)
   >>
   /BS << /W 0 >>>>
<< /Type /Annot
   /Subtype /Link
   /StructParent 141
   /QuadPoints [ 538.305539 218.598075 576.002942 218.598075 576.002942 200.132202 538.305539 200.132202 ]
   /Rect [ 538 200 577 219 ]
   /A <<
      /Type /Action
      /S /URI
      /URI (https://prukutu.github.io/AOES-CLIM-CLIM680-Intro/02-Overview/index.html)
   >>
   /BS << /W 0 >>>>
<< /Type /Annot
   /Subtype /Link
   /StructParent 142
   /QuadPoints [ 538.305539 218.598075 576.002942 218.598075 576.002942 200.132202 538.305539 200.132202 ]
   /Rect [ 538 200 577 219 ]
   /A <<
      /Type /Action
      /S /URI
      /URI (https://prukutu.github.io/AOES-CLIM-CLIM680-Intro/02-Overview/index.html)
   >>
   /BS << /W 0 >>>>
<< /Type /Annot
   /Subtype /Link
   /StructParent 143
   /QuadPoints [ 538.305539 218.598075 543.710185 218.598075 543.710185 200.132202 538.305539 200.132202 ]
   /Rect [ 538 200 544 219 ]
   /A <<
      /Type /Action
      /S /URI
      /URI (https://prukutu.github.io/AOES-CLIM-CLIM680-Intro/02-Overview/index.html)
   >>
   /BS << /W 0 >>>>
<< /Type /Annot
   /Subtype /Link
   /StructParent 144
   /QuadPoints [ 543.710185 218.598075 576.002942 218.598075 576.002942 200.132202 543.710185 200.132202 ]
   /Rect [ 543 200 577 219 ]
   /A <<
      /Type /Action
      /S /URI
      /URI (https://prukutu.github.io/AOES-CLIM-CLIM680-Intro/02-Overview/index.html)
   >>
   /BS << /W 0 >>>>
<< /Type /Annot
   /Subtype /Link
   /StructParent 145
   /QuadPoints [ 538.305539 200.7627 576.002942 200.7627 576.002942 182.296827 538.305539 182.296827 ]
   /Rect [ 538 182 577 201 ]
   /A <<
      /Type /Action
      /S /URI
      /URI (https://prukutu.github.io/AOES-CLIM-CLIM680-Intro/02-Overview/index.html)
   >>
   /BS << /W 0 >>>>
<< /Type /Annot
   /Subtype /Link
   /StructParent 146
   /QuadPoints [ 538.305539 200.7627 576.002942 200.7627 576.002942 182.296827 538.305539 182.296827 ]
   /Rect [ 538 182 577 201 ]
   /A <<
      /Type /Action
      /S /URI
      /URI (https://prukutu.github.io/AOES-CLIM-CLIM680-Intro/02-Overview/index.html)
   >>
   /BS << /W 0 >>>>
<< /Type /Annot
   /Subtype /Link
   /StructParent 147
   /QuadPoints [ 538.305539 200.7627 576.002942 200.7627 576.002942 182.296827 538.305539 182.296827 ]
   /Rect [ 538 182 577 201 ]
   /A <<
      /Type /Action
      /S /URI
      /URI (https://prukutu.github.io/AOES-CLIM-CLIM680-Intro/02-Overview/index.html)
   >>
   /BS << /W 0 >>>>
<< /Type /Annot
   /Subtype /Link
   /StructParent 148
   /QuadPoints [ 538.305539 182.92738 576.002942 182.92738 576.002942 164.461507 538.305539 164.461507 ]
   /Rect [ 538 164 577 183 ]
   /A <<
      /Type /Action
      /S /URI
      /URI (https://prukutu.github.io/AOES-CLIM-CLIM680-Intro/02-Overview/index.html)
   >>
   /BS << /W 0 >>>>
<< /Type /Annot
   /Subtype /Link
   /StructParent 149
   /QuadPoints [ 538.305539 182.92738 576.002942 182.92738 576.002942 164.461507 538.305539 164.461507 ]
   /Rect [ 538 164 577 183 ]
   /A <<
      /Type /Action
      /S /URI
      /URI (https://prukutu.github.io/AOES-CLIM-CLIM680-Intro/02-Overview/index.html)
   >>
   /BS << /W 0 >>>>
<< /Type /Annot
   /Subtype /Link
   /StructParent 150
   /QuadPoints [ 538.305539 182.92738 576.002942 182.92738 576.002942 164.461507 538.305539 164.461507 ]
   /Rect [ 538 164 577 183 ]
   /A <<
      /Type /Action
      /S /URI
      /URI (https://prukutu.github.io/AOES-CLIM-CLIM680-Intro/02-Overview/index.html)
   >>
   /BS << /W 0 >>>>
<< /Type /Annot
   /Subtype /Link
   /StructParent 151
   /QuadPoints [ 546.254883 238.460138 562.46882 238.460138 562.46882 219.093491 546.254883 219.093491 ]
   /Rect [ 546 219 563 239 ]
   /A <<
      /Type /Action
      /S /URI
      /URI (https://prukutu.github.io/AOES-CLIM-CLIM680-Intro/02-Overview/index.html)
   >>
   /BS << /W 0 >>>>
<< /Type /Annot
   /Subtype /Link
   /StructParent 152
   /QuadPoints [ 546.254883 238.460138 562.46882 238.460138 562.46882 219.093491 546.254883 219.093491 ]
   /Rect [ 546 219 563 239 ]
   /A <<
      /Type /Action
      /S /URI
      /URI (https://prukutu.github.io/AOES-CLIM-CLIM680-Intro/02-Overview/index.html)
   >>
   /BS << /W 0 >>>>
<< /Type /Annot
   /Subtype /Link
   /StructParent 153
   /QuadPoints [ 102.646041 151.242655 562.491321 151.242655 562.491321 140.883751 102.646041 140.883751 ]
   /Rect [ 102 140 563 152 ]
   /A <<
      /Type /Action
      /S /URI
      /URI (https://github.com/Prukutu/AOES-CLIM-CLIM680-Intro/edit/master/_episodes/01-syllabus.md)
   >>
   /BS << /W 0 >>>>
<< /Type /Annot
   /Subtype /Link
   /StructParent 154
   /QuadPoints [ 102.646041 151.242655 164.135144 151.242655 164.135144 140.883751 102.646041 140.883751 ]
   /Rect [ 102 140 165 152 ]
   /A <<
      /Type /Action
      /S /URI
      /URI (https://github.com/Prukutu/AOES-CLIM-CLIM680-Intro/edit/master/_episodes/01-syllabus.md)
   >>
   /BS << /W 0 >>>>
<< /Type /Annot
   /Subtype /Link
   /StructParent 155
   /QuadPoints [ 164.135143 151.242655 562.491307 151.242655 562.491307 140.883751 164.135143 140.883751 ]
   /Rect [ 164 140 563 152 ]
   /A <<
      /Type /Action
      /S /URI
      /URI (https://github.com/Prukutu/AOES-CLIM-CLIM680-Intro/edit/master/_episodes/01-syllabus.md)
   >>
   /BS << /W 0 >>>>
<< /Type /Annot
   /Subtype /Link
   /StructParent 156
   /QuadPoints [ 164.135143 151.242655 169.911358 151.242655 169.911358 140.883751 164.135143 140.883751 ]
   /Rect [ 164 140 170 152 ]
   /A <<
      /Type /Action
      /S /URI
      /URI (https://github.com/Prukutu/AOES-CLIM-CLIM680-Intro/edit/master/_episodes/01-syllabus.md)
   >>
   /BS << /W 0 >>>>
<< /Type /Annot
   /Subtype /Link
   /StructParent 157
   /QuadPoints [ 169.911364 151.242655 559.338624 151.242655 559.338624 140.883751 169.911364 140.883751 ]
   /Rect [ 169 140 560 152 ]
   /A <<
      /Type /Action
      /S /URI
      /URI (https://github.com/Prukutu/AOES-CLIM-CLIM680-Intro/edit/master/_episodes/01-syllabus.md)
   >>
   /BS << /W 0 >>>>
<< /Type /Annot
   /Subtype /Link
   /StructParent 158
   /QuadPoints [ 559.338597 151.242655 562.491307 151.242655 562.491307 140.883751 559.338597 140.883751 ]
   /Rect [ 559 140 563 152 ]
   /A <<
      /Type /Action
      /S /URI
      /URI (https://github.com/Prukutu/AOES-CLIM-CLIM680-Intro/edit/master/_episodes/01-syllabus.md)
   >>
   /BS << /W 0 >>>>
<< /Type /Annot
   /Subtype /Link
   /StructParent 159
   /QuadPoints [ 86.600998 132.529047 338.851587 132.529047 338.851587 122.170143 86.600998 122.170143 ]
   /Rect [ 86 122 339 133 ]
   /A <<
      /Type /Action
      /S /URI
      /URI (https://github.com/carpentries/styles/)
   >>
   /BS << /W 0 >>>>
<< /Type /Annot
   /Subtype /Link
   /StructParent 160
   /QuadPoints [ 86.600998 132.529047 176.475755 132.529047 176.475755 122.170143 86.600998 122.170143 ]
   /Rect [ 86 122 177 133 ]
   /A <<
      /Type /Action
      /S /URI
      /URI (https://github.com/carpentries/styles/)
   >>
   /BS << /W 0 >>>>
<< /Type /Annot
   /Subtype /Link
   /StructParent 161
   /QuadPoints [ 176.475749 132.529047 338.851574 132.529047 338.851574 122.170143 176.475749 122.170143 ]
   /Rect [ 176 122 339 133 ]
   /A <<
      /Type /Action
      /S /URI
      /URI (https://github.com/carpentries/styles/)
   >>
   /BS << /W 0 >>>>
<< /Type /Annot
   /Subtype /Link
   /StructParent 162
   /QuadPoints [ 176.475749 132.529047 182.251964 132.529047 182.251964 122.170143 176.475749 122.170143 ]
   /Rect [ 176 122 183 133 ]
   /A <<
      /Type /Action
      /S /URI
      /URI (https://github.com/carpentries/styles/)
   >>
   /BS << /W 0 >>>>
<< /Type /Annot
   /Subtype /Link
   /StructParent 163
   /QuadPoints [ 182.251969 132.529047 335.698877 132.529047 335.698877 122.170143 182.251969 122.170143 ]
   /Rect [ 182 122 336 133 ]
   /A <<
      /Type /Action
      /S /URI
      /URI (https://github.com/carpentries/styles/)
   >>
   /BS << /W 0 >>>>
<< /Type /Annot
   /Subtype /Link
   /StructParent 164
   /QuadPoints [ 335.698863 132.529047 338.851573 132.529047 338.851573 122.170143 335.698863 122.170143 ]
   /Rect [ 335 122 339 133 ]
   /A <<
      /Type /Action
      /S /URI
      /URI (https://github.com/carpentries/styles/)
   >>
   /BS << /W 0 >>>>
<< /Type /Annot
   /Subtype /Link
   /StructParent 165
   /QuadPoints [ 374.58981 132.529047 552.211242 132.529047 552.211242 122.170143 374.58981 122.170143 ]
   /Rect [ 374 122 553 133 ]
   /A <<
      /Type /Action
      /S /URI
      /URI (https://github.com/carpentries/styles/releases/tag/v9.5.3)
   >>
   /BS << /W 0 >>>>
<< /Type /Annot
   /Subtype /Link
   /StructParent 166
   /QuadPoints [ 374.58981 132.529047 395.61163 132.529047 395.61163 122.170143 374.58981 122.170143 ]
   /Rect [ 374 122 396 133 ]
   /A <<
      /Type /Action
      /S /URI
      /URI (https://github.com/carpentries/styles/releases/tag/v9.5.3)
   >>
   /BS << /W 0 >>>>
<< /Type /Annot
   /Subtype /Link
   /StructParent 167
   /QuadPoints [ 395.611625 132.529047 552.211243 132.529047 552.211243 122.170143 395.611625 122.170143 ]
   /Rect [ 395 122 553 133 ]
   /A <<
      /Type /Action
      /S /URI
      /URI (https://github.com/carpentries/styles/releases/tag/v9.5.3)
   >>
   /BS << /W 0 >>>>
<< /Type /Annot
   /Subtype /Link
   /StructParent 168
   /QuadPoints [ 395.611625 132.529047 401.38784 132.529047 401.38784 122.170143 395.611625 122.170143 ]
   /Rect [ 395 122 402 133 ]
   /A <<
      /Type /Action
      /S /URI
      /URI (https://github.com/carpentries/styles/releases/tag/v9.5.3)
   >>
   /BS << /W 0 >>>>
<< /Type /Annot
   /Subtype /Link
   /StructParent 169
   /QuadPoints [ 401.387845 132.529047 552.211242 132.529047 552.211242 122.170143 401.387845 122.170143 ]
   /Rect [ 401 122 553 133 ]
   /A <<
      /Type /Action
      /S /URI
      /URI (https://github.com/carpentries/styles/releases/tag/v9.5.3)
   >>
   /BS << /W 0 >>>>
<< /Type /Annot
   /Subtype /Link
   /StructParent 170
   /QuadPoints [ 261.857884 119.017432 347.521519 119.017432 347.521519 108.658528 261.857884 108.658528 ]
   /Rect [ 261 108 348 120 ]
   /A <<
      /Type /Action
      /S /URI
      /URI (https://github.com/carpentries/styles/releases/tag/v9.5.3)
   >>
   /BS << /W 0 >>>>
<< /Type /Annot
   /Subtype /Link
   /StructParent 171
   /QuadPoints [ 261.857884 119.017432 347.521519 119.017432 347.521519 108.658528 261.857884 108.658528 ]
   /Rect [ 261 108 348 120 ]
   /A <<
      /Type /Action
      /S /URI
      /URI (https://github.com/carpentries/styles/releases/tag/v9.5.3)
   >>
   /BS << /W 0 >>>>
<< /Type /Annot
   /Subtype /Link
   /StructParent 172
   /QuadPoints [ 261.857884 119.017432 344.368809 119.017432 344.368809 108.658528 261.857884 108.658528 ]
   /Rect [ 261 108 345 120 ]
   /A <<
      /Type /Action
      /S /URI
      /URI (https://github.com/carpentries/styles/releases/tag/v9.5.3)
   >>
   /BS << /W 0 >>>>
<< /Type /Annot
   /Subtype /Link
   /StructParent 173
   /QuadPoints [ 344.368816 119.017432 347.521526 119.017432 347.521526 108.658528 344.368816 108.658528 ]
   /Rect [ 344 108 348 120 ]
   /A <<
      /Type /Action
      /S /URI
      /URI (https://github.com/carpentries/styles/releases/tag/v9.5.3)
   >>
   /BS << /W 0 >>>>
[
  229 0 R
  230 0 R
  231 0 R
  232 0 R
  233 0 R
  234 0 R
  235 0 R
  236 0 R
  237 0 R
  238 0 R
  239 0 R
  240 0 R
  241 0 R
  242 0 R
  243 0 R
  244 0 R
  245 0 R
  246 0 R
  247 0 R
  248 0 R
  249 0 R
  250 0 R
  251 0 R
  252 0 R
  253 0 R
  254 0 R
  255 0 R
  256 0 R
  257 0 R
  258 0 R
  259 0 R
  260 0 R
  261 0 R
  262 0 R
  263 0 R
  264 0 R
  265 0 R
  266 0 R
  267 0 R
  268 0 R
  269 0 R
  270 0 R
  271 0 R
  272 0 R
  273 0 R
  274 0 R
  275 0 R
  276 0 R
  277 0 R
  278 0 R
  279 0 R
  280 0 R
  281 0 R
  282 0 R
  283 0 R
  284 0 R
  285 0 R
  286 0 R
  287 0 R
  288 0 R
  289 0 R
  290 0 R
  291 0 R
  292 0 R
  293 0 R
  294 0 R
  295 0 R
  296 0 R
  297 0 R
  298 0 R
  299 0 R
  300 0 R
  301 0 R
  302 0 R
  303 0 R
  304 0 R
  305 0 R
]
<< /Type /Page % 5
   /Parent 1 0 R
   /MediaBox [ 0 0 612 792 ]
   /Contents 307 0 R
   /Group <<
      /Type /Group
      /S /Transparency
      /I true
      /CS /DeviceRGB
   >>
   /Resources 306 0 R
   /StructParents 174
   /Annots [ 312 0 R 313 0 R 314 0 R 315 0 R 316 0 R 317 0 R 318 0 R 319 0 R 320 0 R 321 0 R 322 0 R 323 0 R 324 0 R 325 0 R 326 0 R 327 0 R 328 0 R 329 0 R 330 0 R 331 0 R 332 0 R 333 0 R 334 0 R 335 0 R 336 0 R 337 0 R 338 0 R 339 0 R 340 0 R 341 0 R 342 0 R 343 0 R 344 0 R 345 0 R 346 0 R 347 0 R 348 0 R 349 0 R 350 0 R 351 0 R 352 0 R 353 0 R 354 0 R 355 0 R 356 0 R 357 0 R 358 0 R 359 0 R 360 0 R 361 0 R 362 0 R 363 0 R 364 0 R 365 0 R 366 0 R 367 0 R 368 0 R 369 0 R 370 0 R 371 0 R 372 0 R 373 0 R 374 0 R 375 0 R 376 0 R 377 0 R 378 0 R 379 0 R 380 0 R 381 0 R 382 0 R 383 0 R 384 0 R 385 0 R 386 0 R 387 0 R 388 0 R ]
>>
)

[Keep Learning, Learning Services \(http://learningservices.gmu.edu/keeplearning/\)](http://learningservices.gmu.edu/keeplearning/)

[University Libraries \(http://library.gmu.edu\)](http://library.gmu.edu/)

[Writing Center \(http://writingcenter.gmu.edu\)](http://writingcenter.gmu.edu/)

[Counseling and Psychological Services \(http://caps.gmu.edu\)](http://caps.gmu.edu/)

# Feedback

Feedback is always welcome and will be regularly requested at the end of each class period. Additionally, a post course survey will provided to get your overall feedback on the course separate from standard university-administered course evaluations, which do not provide sufficient useful information for improving the course. Please help to develop this course by providing feedback so that the course can improve and adapt.

# $\bigoplus$  Key Points

- This class meets in person
- This class will use Blackboard
- This class will request feedback often

 $(..)$  $\triangle$ 

 $(.102)$ Òver  $\ln$ de $\ln$  $\sum$ 

[Edit on GitHub \(https://github.com/Prukutu/AOES-CLIM-CLIM680-Intro/edit/master/\\_episodes/01-syllabus.md\)](https://github.com/Prukutu/AOES-CLIM-CLIM680-Intro/edit/master/_episodes/01-syllabus.md)

Using [The Carpentries style \(https://github.com/carpentries/styles/\)](https://github.com/carpentries/styles/) version [9.5.3 \(https://github.com/carpentries/styles](https://github.com/carpentries/styles/releases/tag/v9.5.3) [/releases/tag/v9.5.3\).](https://github.com/carpentries/styles/releases/tag/v9.5.3)

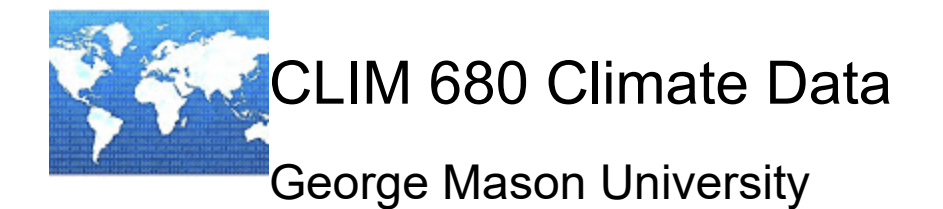

# Department of Atm, Ocn, and Earth Sciences

Tuesdays and Thursdays, Research Hall 121, 4:30-5:45pm

[Dr. Luis Ortiz Uriarte \(https://science.gmu.edu/directory/luis-ortiz\)](https://science.gmu.edu/directory/luis-ortiz)

# Information

CLIM 680 Climate Data is a graduate course in the MS Climate Science and PhD Climate Dynamics in the [Department of Atmospheric Ocean and Earth Sciences \(http://aoes.gmu.edu\)](http://aoes.gmu.edu/) at [George Mason University](https://www2.gmu.edu/) [\(https://www2.gmu.edu/\)](https://www2.gmu.edu/) originally developed by Dr. Kathy Pegion. This course prepares learners to be able to work with climate datasets for their research.

# **Schedule**

This schedule is tentative and subject to change. We will adapt the course to each specific class as needed.

# Week

**Tuesday** 

# **Thursday**

1 (Aug 24 & 26) [Class Intro, Overview, Syllabus \(https://prukutu.github.io/AOES-CLIM-CLIM680-Intro/\)](https://prukutu.github.io/AOES-CLIM-CLIM680-Intro/) [Intro to GMU Computing \(https://prukutu.github.io/AOES-CLIM-intro-gmu-computing/\)](https://prukutu.github.io/AOES-CLIM-intro-gmu-computing/)

2 (Aug 29 & Aug 31) [Using Shells \(https://prukutu.github.io/AOES-CLIM-CLIM680-Unix-Files-Directories/\)](https://prukutu.github.io/AOES-CLIM-CLIM680-Unix-Files-Directories/) [Programming Review and Python Intro: Part 1 \(https://prukutu.github.io/AOES-CLIM-Python-and-Prog/\)](https://prukutu.github.io/AOES-CLIM-Python-and-Prog/)

3 (Sep 5 & 7) [Setting up JupyterLab \(https://prukutu.github.io/AOES-CLIM-Setup-Python-Jupyter/\)](https://prukutu.github.io/AOES-CLIM-Setup-Python-Jupyter/) [JupyterLab & Python Part 2 \(https://prukutu.github.io/AOES-CLIM-Python-and-Prog2\)](https://prukutu.github.io/AOES-CLIM-Python-and-Prog2) [Climate Data: Where to find it, how to read it \(https://prukutu.github.io/AOES-CLIM-ClimateData-WhereHow/\)](https://prukutu.github.io/AOES-CLIM-ClimateData-WhereHow/)

### 4 (Sep 12 & 14)

[Managing your Conda Environment \(https://prukutu.github.io/AOES-CLIM-Conda-Environment/01-manage](https://prukutu.github.io/AOES-CLIM-Conda-Environment/01-manage-conda/index.html)[conda/index.html\)](https://prukutu.github.io/AOES-CLIM-Conda-Environment/01-manage-conda/index.html)

## **Assignment 1, Part A (assigned)**

[Making maps with cartopy \(https://prukutu.github.io/AOES-CLIM-cartopy\)](https://prukutu.github.io/AOES-CLIM-cartopy)

**Assignment 1, Part B (assigned)**

### 5 (Sep 19 & 21)

[Version control with git and Github \(https://prukutu.github.io/AOES-CLIM-git\)](https://prukutu.github.io/AOES-CLIM-git)

## **Assignment 1, Part C (assigned)**

[Getting Data for Today \(https://prukutu.github.io/AOES-CLIM-WorkingWithData/01-intro/index.html\)](https://prukutu.github.io/AOES-CLIM-WorkingWithData/01-intro/index.html) [Subsetting \(https://prukutu.github.io/AOES-CLIM-WorkingWithData/02-subsetting/index.html\)](https://prukutu.github.io/AOES-CLIM-WorkingWithData/02-subsetting/index.html) [Aggregating \(https://prukutu.github.io/AOES-CLIM-WorkingWithData/03-aggregating/index.html\)](https://prukutu.github.io/AOES-CLIM-WorkingWithData/03-aggregating/index.html)

### 6 (Sep 26 & 28)

[Masking \(https://prukutu.github.io/AOES-CLIM-WorkingWithData/04-masking/index.html\)](https://prukutu.github.io/AOES-CLIM-WorkingWithData/04-masking/index.html) [Interpolating \(https://prukutu.github.io/AOES-CLIM-WorkingWithData/05-interpolating/index.html\)](https://prukutu.github.io/AOES-CLIM-WorkingWithData/05-interpolating/index.html) [Longitude Shifting \(https://github.com/prukutu/clim680-codes/blob/gh-pages/src/ShiftingLons.ipynb\)](https://github.com/prukutu/clim680-codes/blob/gh-pages/src/ShiftingLons.ipynb) [Groupby \(https://github.com/prukutu/clim680-codes/blob/gh-pages/src/GroupByExample.ipynb\)](https://github.com/prukutu/clim680-codes/blob/gh-pages/src/GroupByExample.ipynb)

### 7 (Oct 3 & 5)

[Climatology and Anomalies \(https://github.com/prukutu/clim680-codes/blob/gh-pages/src/ClimAnoms.ipynb\)](https://github.com/prukutu/clim680-codes/blob/gh-pages/src/ClimAnoms.ipynb) [Interpolating Irregular Grids \(https://github.com/prukutu/clim680-codes/blob/gh-pages/src](https://github.com/prukutu/clim680-codes/blob/gh-pages/src/Arctic_Rean_Regrid.ipynb) [/Arctic\\_Rean\\_Regrid.ipynb\)](https://github.com/prukutu/clim680-codes/blob/gh-pages/src/Arctic_Rean_Regrid.ipynb)

[Multi-panel Plotting \(https://github.com/prukutu/clim680-codes/blob/gh-pages/src/multipanel.ipynb\)](https://github.com/prukutu/clim680-codes/blob/gh-pages/src/multipanel.ipynb) [Functions in Python \(https://swcarpentry.github.io/python-novice-inflammation/08-func/index.html\)](https://swcarpentry.github.io/python-novice-inflammation/08-func/index.html) **[Assignment 2 \(assigned\)](https://prukutu.github.io/AOES-CLIM-Conda-Environment/03-Assignment2/index.html)** [\(https://prukutu.github.io/AOES-CLIM-Conda-Environment/03-Assignment2](https://prukutu.github.io/AOES-CLIM-Conda-Environment/03-Assignment2/index.html) [/index.html\)](https://prukutu.github.io/AOES-CLIM-Conda-Environment/03-Assignment2/index.html)

### 8 (Oct 10 & 12)

Fall Break -- No Class

[Pandas for Tabular Data Part 1 \(http://swcarpentry.github.io/python-novice-gapminder/07-reading-tabular](http://swcarpentry.github.io/python-novice-gapminder/07-reading-tabular/index.html) [/index.html\)](http://swcarpentry.github.io/python-novice-gapminder/07-reading-tabular/index.html)

[Pandas for Tabular Data Part 2 \(http://swcarpentry.github.io/python-novice-gapminder/08-data-frames](http://swcarpentry.github.io/python-novice-gapminder/08-data-frames/index.html) [/index.html\)](http://swcarpentry.github.io/python-novice-gapminder/08-data-frames/index.html)

[Pandas and Climate Data \(https://prukutu.github.io/AOES-CLIM-Python-and-Prog2/04-pandas/index.html\)](https://prukutu.github.io/AOES-CLIM-Python-and-Prog2/04-pandas/index.html)

## 9 (Oct 17 & 19)

[Accessing Climate Data in the Cloud: GEFS on AWS \(https://github.com/prukutu/clim680-codes/blob/gh](https://github.com/prukutu/clim680-codes/blob/gh-pages/src/GEFS_AWS.ipynb)[pages/src/GEFS\\_AWS.ipynb\)](https://github.com/prukutu/clim680-codes/blob/gh-pages/src/GEFS_AWS.ipynb)

[Accessing Climate Data in the Cloud: CMIP6 on Google Cloud \(https://github.com/prukutu/clim680](https://github.com/prukutu/clim680-codes/blob/gh-pages/src/CMIP6.ipynb) [codes/blob/gh-pages/src/CMIP6.ipynb\)](https://github.com/prukutu/clim680-codes/blob/gh-pages/src/CMIP6.ipynb)

[Composites \(https://github.com/prukutu/clim680-codes/blob/gh-pages/src/Composites.ipynb\)](https://github.com/prukutu/clim680-codes/blob/gh-pages/src/Composites.ipynb) [Github Pages \(for building your class project website\) \(https://prukutu.github.io/AOES-CLIM-git/github](https://prukutu.github.io/AOES-CLIM-git/github-pages/index.html)[pages/index.html\)](https://prukutu.github.io/AOES-CLIM-git/github-pages/index.html)

[Working with Large Datasets \(https://github.com/prukutu/clim680-codes/blob/gh-pages/src/dask\\_2022.ipynb\)](https://github.com/prukutu/clim680-codes/blob/gh-pages/src/dask_2022.ipynb)

10 (Oct 24 & 26) Discussion of Assignment 2 Presenting of project outlines (5 min each) [Significance for Means/Composites \(https://github.com/prukutu/clim680-codes/blob/gh-pages/src](https://github.com/prukutu/clim680-codes/blob/gh-pages/src/Composites_Significance_2022.ipynb) [/Composites\\_Significance\\_2022.ipynb\)](https://github.com/prukutu/clim680-codes/blob/gh-pages/src/Composites_Significance_2022.ipynb) **Assignment 3 (assigned)**

11 (Oct 31 & Nov 2) [Correlation and Significance for Correlation \(https://github.com/prukutu/clim680-codes/blob/gh-pages/src](https://github.com/prukutu/clim680-codes/blob/gh-pages/src/Correlation_2022.ipynb) [/Correlation\\_2022.ipynb\)](https://github.com/prukutu/clim680-codes/blob/gh-pages/src/Correlation_2022.ipynb) [Batch computing - submitting jobs with Slurm \(https://github.com/Prukutu/clim680\\_nb/blob/main](https://github.com/Prukutu/clim680_nb/blob/main/SLURM_Nov3.ipynb) [/SLURM\\_Nov3.ipynb\)](https://github.com/Prukutu/clim680_nb/blob/main/SLURM_Nov3.ipynb)

12 (Nov 7 & 9) Student update on Python Project [Linear Regression Overview \(https://github.com/prukutu/clim680-codes/blob/gh-pages/src/Regression-](https://github.com/prukutu/clim680-codes/blob/gh-pages/src/Regression-SciPyNumpy_Intro_2022.ipynb)[SciPyNumpy\\_Intro\\_2022.ipynb\)](https://github.com/prukutu/clim680-codes/blob/gh-pages/src/Regression-SciPyNumpy_Intro_2022.ipynb)

13 (Nov 14 & 16) [Linear Regression with maps \(https://github.com/prukutu/clim680-codes/blob/gh-pages/src](https://github.com/prukutu/clim680-codes/blob/gh-pages/src/Regression_maps_2022.ipynb) [/Regression\\_maps\\_2022.ipynb\)](https://github.com/prukutu/clim680-codes/blob/gh-pages/src/Regression_maps_2022.ipynb) [Introduction to Empirical Orthogonal Function Analysis \(https://github.com/prukutu/clim680-codes/blob/gh](https://github.com/prukutu/clim680-codes/blob/gh-pages/src/EOFs_Intro_2022.ipynb)[pages/src/EOFs\\_Intro\\_2022.ipynb\)](https://github.com/prukutu/clim680-codes/blob/gh-pages/src/EOFs_Intro_2022.ipynb)

14 (Nov 21 & 24) [Calculating EOFs \(https://github.com/prukutu/clim680-codes/blob/gh-pages/src/CalculatingEOFs\\_2022.ipynb\)](https://github.com/prukutu/clim680-codes/blob/gh-pages/src/CalculatingEOFs_2022.ipynb) Thanksgiving -- No Class

15 (Nov 28 & 30) **Student Project Presentations Student Project Presentations**

This course website is adapted from [The Carpentries Workshop Template \(https://github.com/carpentries](https://github.com/carpentries/workshop-template) [/workshop-template\)](https://github.com/carpentries/workshop-template)